# **The T Confidence Interval of a Population Mean**

T Intervals are similar to Z Intervals; however, instead of a Critical Z Value, a T Interval uses a Critical T Value, and uses the sample standard deviation,  $s$ , instead of the population standard deviation,  $\sigma$ .

$$
T\text{ Confidence Interval} = \overline{x} \pm t \times \frac{s}{\sqrt{n}}
$$

**Consider this example:** The Interdepartmental Delivery Service coordinator wants to estimate the true mean number of interdepartmental letters employees receive per week. She takes a sample of 26 employees and obtains a mean of 6 letters per week with a standard deviation of 2.3 letters. She needs to be 99% confident of her estimate. Construct the Confidence Interval for the true mean for interdepartmental letters delivery per week.

## **Step 1: Find the Standard Error:**

$$
E = \frac{s}{\sqrt{n}} \qquad \qquad E = \frac{2.3}{\sqrt{26}} \approx 0.451 \qquad S.
$$

## **Step 2: Select Critical Value:**

To find the Critical Value of a T distribution it will be easiest to use the Table at the end of a textbook (your teacher will provide a T table for tests, and exam). The Degrees of Freedom is calculated by subtracting one from the Sample Size;  $DF = n - 1 = 26 - 1 = 25$ . Match the Confidence Column with the Row that has the Degrees of Freedom.

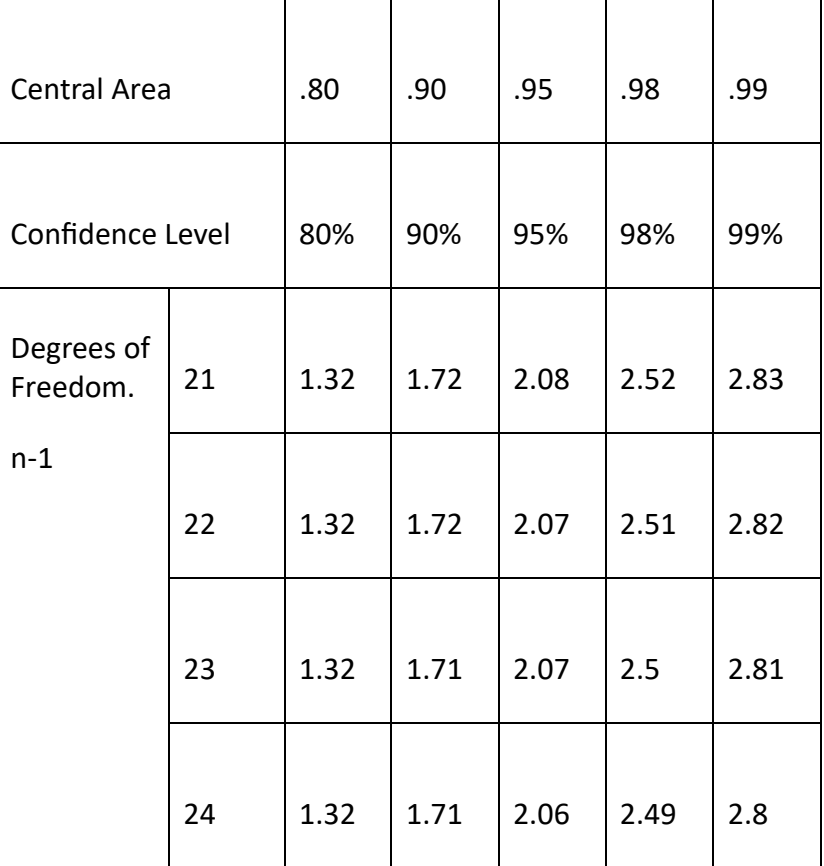

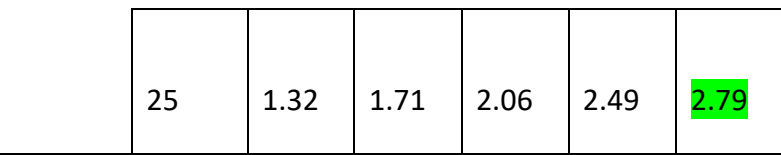

**Step 3: Compute the Margin of Error:** 

Margin of  $Error = t \times S$ . E.

Margin of  $Error = 2.79 \times 0.451$ 

Margin of  $Error = 1.258$ 

**Step 4: Write out the Confidence Interval:** 

 $C. I. = \bar{x} \pm M. o. E.$  $C. I = 6 \pm 1.258$  $(6 - 1.258, 6 + 1.258)$ (4.742, 7.258)

## **Step 5: Interpret the Confidence Interval:**

"The Coordinator can be 99% confident that the average number of interdepartmental employee letters is between 4.742 and 7.258 letters per week."

## **Use the Texas Instruments calculator to find the confidence interval**

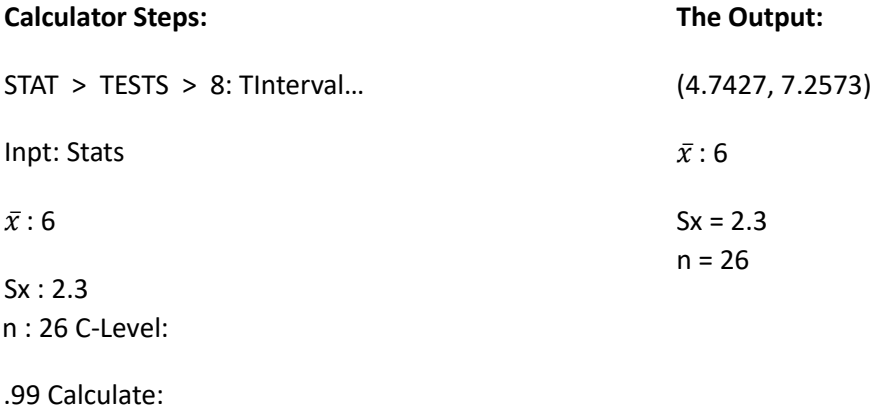